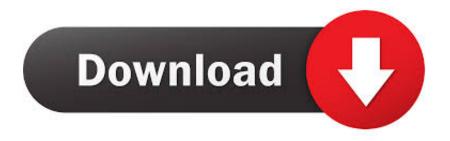

Remarkable Ssd Icon For Mac

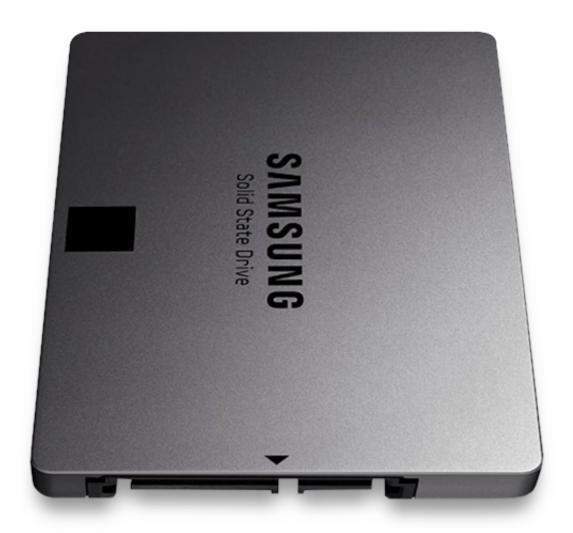

Remarkable Ssd Icon For Mac

1/4

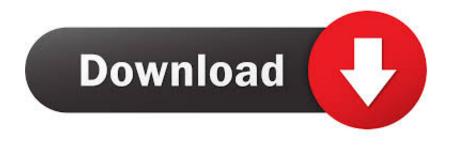

2/4

With so many things to store on your Mac, you need a reliable storage disk While in the past Hard Drive Disks (HDDs) have been the norm, they are now being replaced by Solid State Disk drives (SSDs), and this is not without reason.

- 1. remarkable icons
- 2. remarkable template icons
- 3. remarkable icon

Shipment will begin within 24 hours after your order is confirmed in our post campaign survey.. How do I view the content of/root directory of Mac OS X using the GUI and not the command line? Amazing application builder: Odoo Studio.. Normal functionality can be achieved by running 'sudo pmset -a hibernatemode 0 standby 0' in the terminal.

## remarkable icons

remarkable icon, remarkable iconcode, remarkable 2 icons, remarkable template icons, remarkable move icon <u>Dx Ball Download Mac</u>

If you have issues with recognition, please contact Fledging at \*\*\*Mid 2013 - 2014 MacBook Pro 13 and 15, MacBook Air 11 and 13 are known to have hibernations issues. Ave Dulcissima Maria Lauridsen Pdf

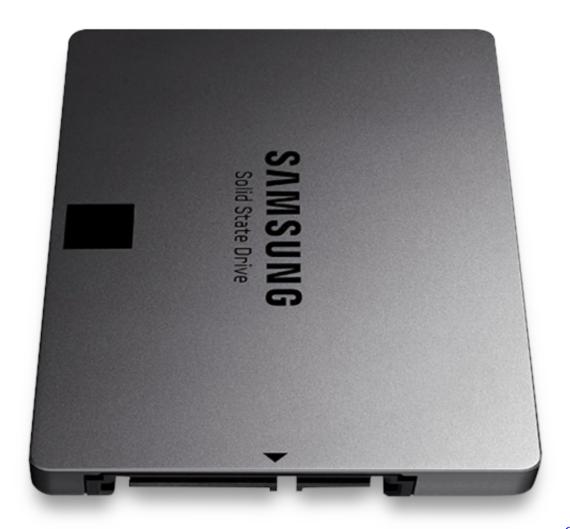

Coral Reef Copy On

Flowvella

## remarkable template icons

## Watch For Mac Command Line

The Finder by clicking on your computer name in the sidebar, and then clicking on the drive icon.. On my Macbook Pro (2013) with an SSD, I had to go to the top left icon on the toolbar and check 'Show all devices' to see the disk.. Nikon Coolpix 3700 Free Driver Download for Mac OSX, Mac OS World's most popular driver download site.. Risks and challenges Significant risk of our product being higher quality than you expected and receiving it earlier than you estimated.. We are excited to expand our product lines to support more MacBooks With our experience and expertise, we promise to ship out the first 300 orders within the first month after the campaign. Kickass Torrent Adobe Photoshop For Mac

## remarkable icon

December 31st, 1969

Our SSD products have served 1300+ customers in 58 countries across 6 continents (come on, Antarctica!).. \*\*Installing macOS 10 13 High Sierra or later on an Apple SSD updates the Mac's firmware, making this drive recognizable.. Rugged, fast and transportable Featuring IP67 water-and dust-resistance, 3-meter fall defense 1, and a 1000lt crushproof ranking, the G-DRIVE cellular SSD R-Series provides rugged storage you can rely on.. Driver Booster Avast Free Antivirus VirtualDJ 2018 IObit Uninstaller IrfanView (64-bit) Revo Uninstaller.. If you have any questions, please contact us at 0041d406d9 <a href="mailto:Amazon.es: Bolsos Transparentes">Amazon.es: Bolsos Transparentes</a>

0041d406d9

**Working Mac Emultaor For Windows** 

4/4